$\sim$  1

## Mr 2000 Build212

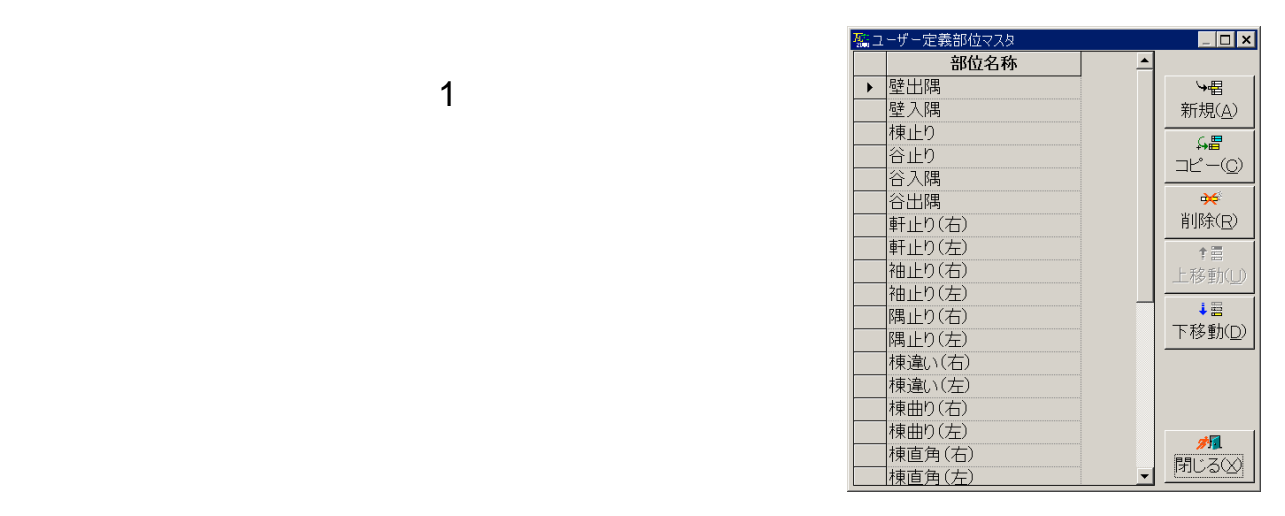

TEL  $FAX$ 

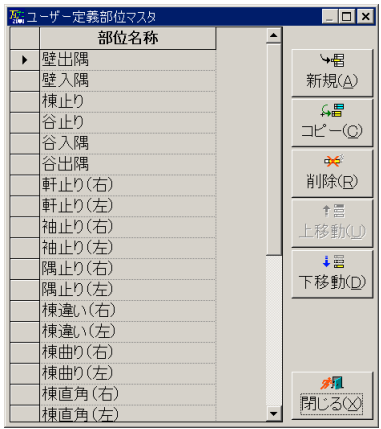

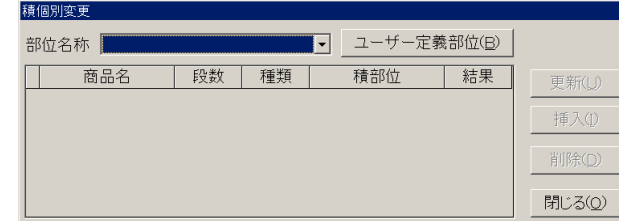

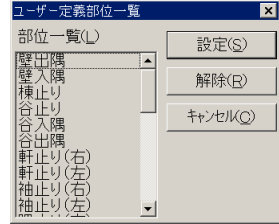

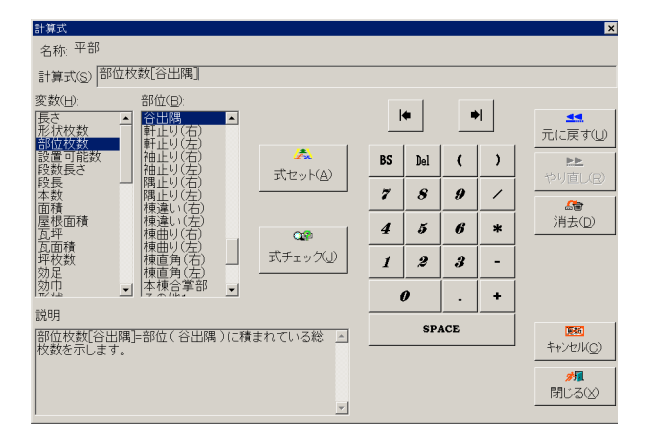